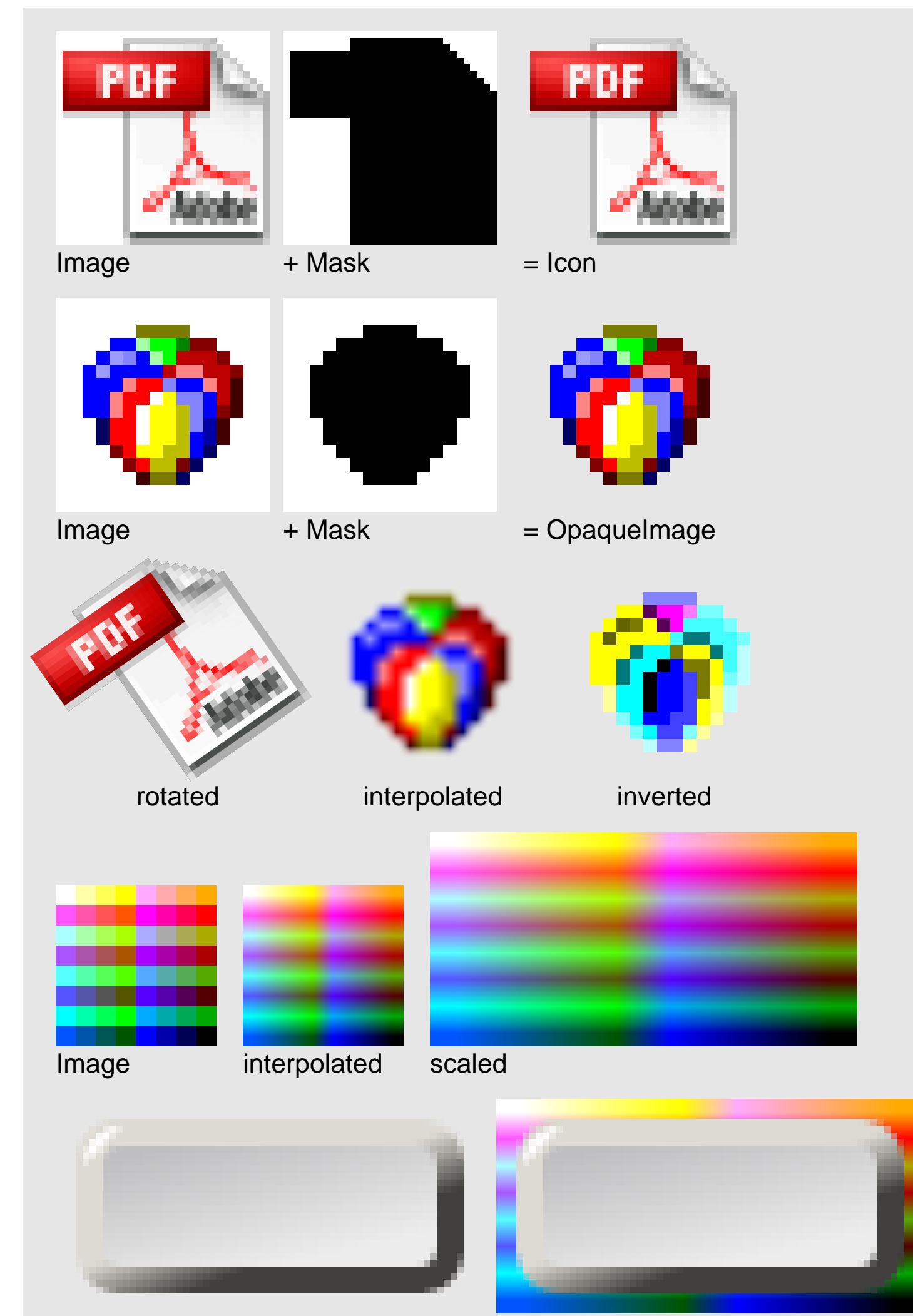

AlphaImage **on Background**